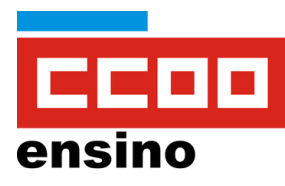

# **Guía do curso**

Canva

# **PRODUTIVIDADE E CREATIVIDADE NA NUBE CON CANVA**

Primeira edición. Curso 2023/24

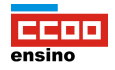

# DESCRICIÓN DO CURSO

A nube é unha tecnoloxía en liña que permite almacenar, compartir e acceder aos teus arquivos en calquera momento e lugar, sen necesidade de hardware especial ou software instalado. A través deste curso, descubrirás como a nube pode mellorar a túa produtividade e creatividade e como Canva é a ferramenta perfecta para aproveitares ao máximo esta tecnoloxía en liña.

Descubrirás como usar Canva para crear imaxes, infografías, documentos, presentacións e vídeos visualmente atractivos, sen necesidade de experiencia previa en deseño. Aprenderás a planificar e xestionar os teus proxectos de deseño, traballar en equipo en liña e usar as ferramentas de colaboración e almacenamento na nube para mellorar a túa eficiencia. Ademais, coñecerás as técnicas básicas do deseño gráfico en Canva e como aplicalas a través de exemplos prácticos e exercicios. Con este curso, terás as ferramentas necesarias para crear deseños de alta calidade, traballar de forma máis eficiente en equipo e aumentar a túa creatividade.

# PERSOA TITORA

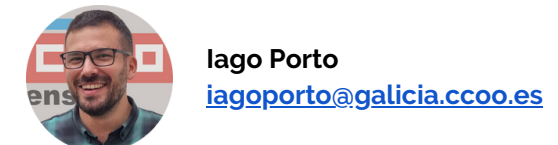

# DURACIÓN, DATA DE INICIO E DE FIN

50 horas. Do 2 de abril ata o 26 de maio de 2024.

# REQUISITOS MÍNIMOS

- Coñecementos básicos de informática: capacidade para usar un navegador web, realizar buscas en internet e xestionar arquivos (subir, descargar, gardar, etc.).
- Un ordenador é esencial. Canva tamén funciona en tabletas e teléfonos, aínda que un ordenador vai ofrecer unha experiencia máis completa.
- Unha conexión estable a internet é necesaria para acceder a Canva, xa que é unha ferramenta baseada na nube.
- Navegador web actualizado: Chrome, Firefox, Safari, Edge ou Opera. Tamén é posible (e recomendado) traballar desde a aplicación de escritorio, dispoñible para Windows e Mac. Canva tamén conta con app para Android e iOS.
- Unha conta de Canva para educación, gratuíta para docentes. Esta conta crearase, seguindo un titorial, no módulo 0 do curso. Se dispós dun correo corporativo @edu.xunta.gal, o proceso será automático. Se non dispós del, verifica os **requisitos para acceder a Canva para [educación](https://www.canva.com/es_es/educacion/requisitos-elegibilidad/)**.

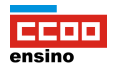

- Unha conta na plataforma de teleformación de CCOO Ensino, que se che proporcionará unha vez se formalice a matrícula no curso.
- E, por último, ganas de explorar e experimentar cunha nova ferramenta!

# MÓDULOS. DESCRICIÓN, OBXECTIVOS E AVALIACIÓN

# **Módulo 0. Preparándote para aprender: benvida ao curso e configuración de Canva (2 horas)**

### **Do 2 ao 7 de abril de 2024**

Este módulo introdutorio é a túa primeira parada no curso de Canva. Comezaremos coas presentacións das persoas participantes e ofreceremos unha breve visión xeral do curso. A continuación, aprenderás a crear unha conta en Canva e a facer a configuración básica da túa conta.

#### **Obxectivos**

- Presentarte ao grupo de participantes e obter unha visión xeral do curso
- Crear unha conta en Canva e acceder á interface de usuario
- Configurar a conta de Canva coas túas preferencias de idioma, notificacións e información de perfil

## **Módulo 1. Domina Canva en poucos minutos (5 horas)**

#### **Do 8 ao 14 de abril de 2024**

Neste módulo descubrirás como navegar pola interface de usuario de Canva e como acceder aos seus recursos de axuda. Aprenderás tamén os conceptos básicos e comezarás a crear os teus propios deseños.

#### **Obxectivos**

- Explorar a interface de usuario e a disposición das ferramentas de deseño en Canva
- Acceder aos recursos de axuda de Canva e aprender a solucionar problemas comúns
- Identificar as funcionalidades e as ferramentas de deseño básicas en Canva
- Crear o primeiro deseño en Canva

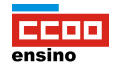

## **Módulo 2. Crea deseños impactantes en Canva (5 horas)**

# **Do 15 ao 21 de abril de 2024**

Neste módulo descubrirás o proceso de creación de deseños en Canva. Aprenderás a elixir modelos, organizar a páxina e traballar con capas. Por último, aprenderás a gardar e exportar os teus deseños.

#### **Obxectivos**

- Explorar os diferentes modelos e deseños dispoñibles en Canva
- Organizar os obxectos na páxina
- Traballar con capas
- Exportar e gardar deseños en diferentes formatos

## **Módulo 3. Dálle vida ás túas imaxes con Canva (7 horas)**

### **Do 22 ao 28 de abril de 2024**

Neste módulo aprenderás a traballar con imaxes en Canva para crear deseños espectaculares. Descubrirás como recortar, redimensionar e editar imaxes, así como a aplicar filtros e efectos para crear imaxes impactantes.

#### **Obxectivos**

- Traballar con imaxes en Canva, incluíndo a súa edición, recorte e redimensionamento
- Utilizar filtros e efectos para mellorar a aparencia das imaxes
- Incorporar imaxes en deseños e crear efectos visuais impactantes

#### **Módulo 4. Utiliza tipografía e elementos para crear deseños con estilo en Canva (7 horas)**

## **Do 29 de abril ao 5 de maio de 2024**

Neste módulo aprenderás a utilizar a tipografía e os elementos de deseño en Canva para crear deseños con estilo e personalidade. Descubrirás como elixir fontes, utilizar paletas de cores personalizadas, combinar tipos de letra e utilizar formas, gráficos e ilustracións para mellorar a aparencia dos teus deseños. Tamén aprenderás a utilizar táboas en Canva.

#### **Obxectivos**

- Identificar diferentes fontes e saber como elixir a mellor para cada proxecto de deseño
- Personalizar a tipografía (tamaño, cor, atributos, aliñamento, espazado, efectos)
- Utilizar elementos como formas, gráficos e ilustracións para mellorar a aparencia dos deseños
- Crear e personalizar táboas
- Combinar tipografía, paletas de cores e elementos de deseño para crear unha aparencia coherente e atractiva

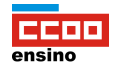

# **Módulo 5. Traballa en equipo con Canva (7 horas)**

### **Do 6 ao 12 de maio de 2024**

Neste módulo aprenderás a utilizar Canva para traballar en equipo. Descubrirás como compartir deseños e colaborar en tempo real con compañeiros e compañeiras. Tamén afondarás na capacidade de Canva para crear e xestionar equipos de traballo. Por último, aprenderás a organizar proxectos en cartafoles, co obxectivo de mellorar a colaboración e a eficiencia no traballo en equipo.

#### **Obxectivos**

- Comprender como compartir e colaborar en proxectos de Canva
- Identificar as ferramentas e funcionalidades de colaboración dispoñibles en Canva
- Traballar de forma efectiva con compañeiros e compañeiras de equipo en proxectos de deseño
- Crear e xestionar equipos en Canva
- Organizar proxectos en cartafoles

## **Módulo 6. Crea presentacións efectivas con Canva (8 horas)**

### **Do 13 ao 19 de maio de 2024**

Neste módulo aprenderás a utilizar as ferramentas e características de Canva para crear presentacións impactantes e visualmente atractivas. Descubrirás como deseñar diapositivas profesionais, utilizar modelos personalizables e aproveitar os recursos multimedia dispoñibles en Canva para captar a atención da túa audiencia e transmitir as túas ideas de forma efectiva.

#### **Obxectivos**

- Explorar as funcionalidades de Canva para a creación de presentacións
- Deseñar presentacións atractivas utilizando modelos e elementos gráficos
- Incorporar imaxes, vídeos e elementos multimedia nas presentacións
- Utilizar animacións e transicións de páxina

## **Módulo 7. Domina técnicas avanzadas de deseño en Canva (9 horas)**

#### **Do 20 ao 26 de maio de 2024**

Neste módulo descubrirás técnicas e funcionalidades de deseño máis avanzadas en Canva. Aprenderás a utilizar a intelixencia artificial incluída en Canva e a traballar con animación e vídeo para crear deseños espectaculares.

#### **Obxectivos**

- Utilizar as ferramentas de intelixencia artificial incluídas en Canva para mellorar a creatividade
- Incorporar animación e vídeo en deseños de Canva para crear efectos visuais espectaculares

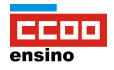

# METODOLOXÍA E AVALIACIÓN

O curso impártese na plataforma de teleformación de CCOO Ensino, que opera co software Moodle.

Cada módulo do curso está deseñado para proporcionar os coñecementos e habilidades esenciais relacionados co tema do que trata. Polo tanto, é preciso que consultes activamente os materiais proporcionados. O contido dos módulos irase mostrando progresivamente a medida que o curso avance.

Do mesmo xeito, cada módulo ten actividades avaliables que terás que entregar, dentro dos prazos establecidos. Cada actividade valórase nunha escala de 0 a 10 puntos. Para superar o curso requírese unha nota media, ponderada en función do peso de cada actividade, superior a 5 puntos. Se unha tarefa non acada os 5 puntos, poderá enviarse de novo, cun máximo de tres intentos.

A continuación podes consultar a táboa en que se detallan as actividades, a súa ponderación específica e as respectivas datas de entrega.

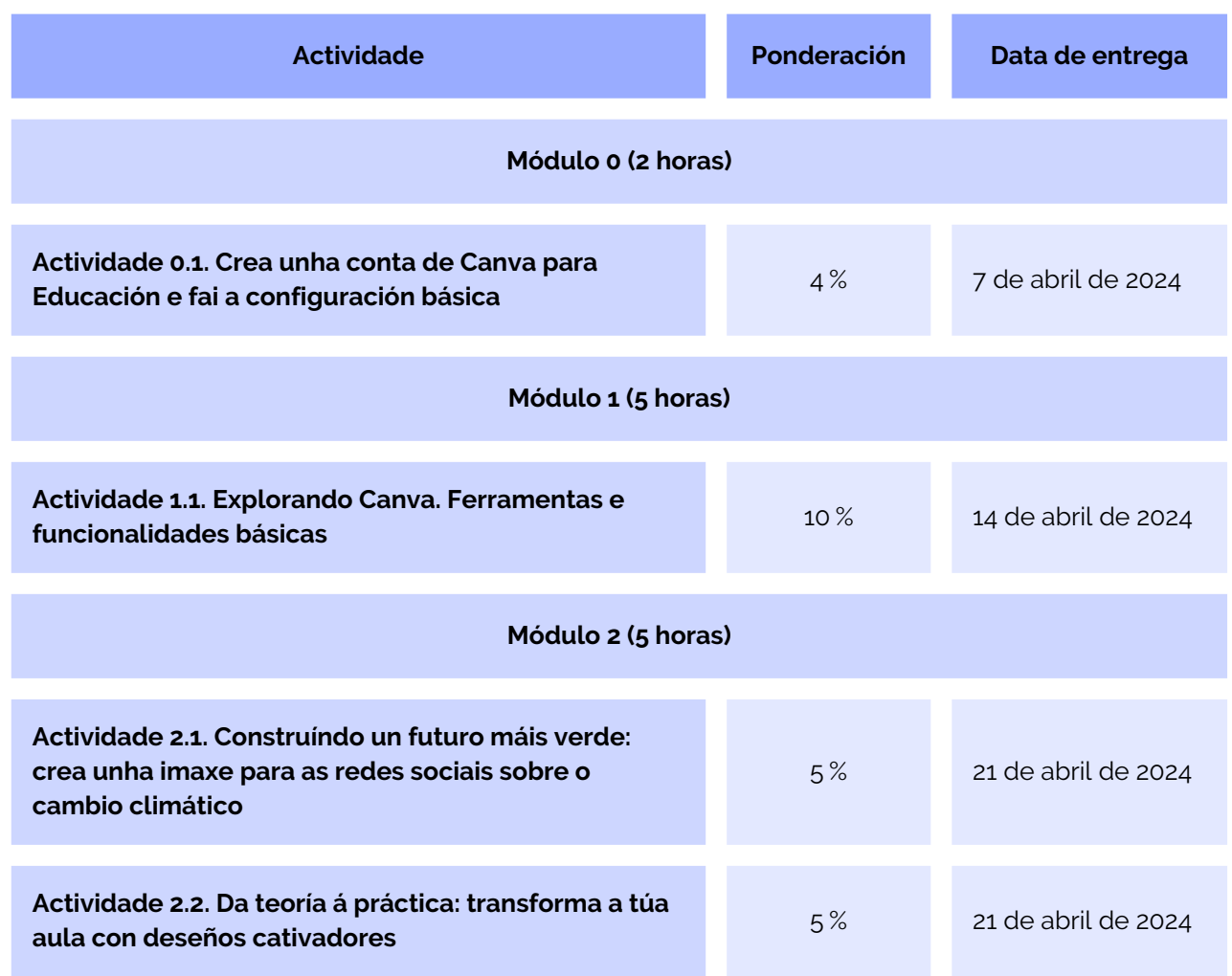

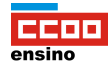

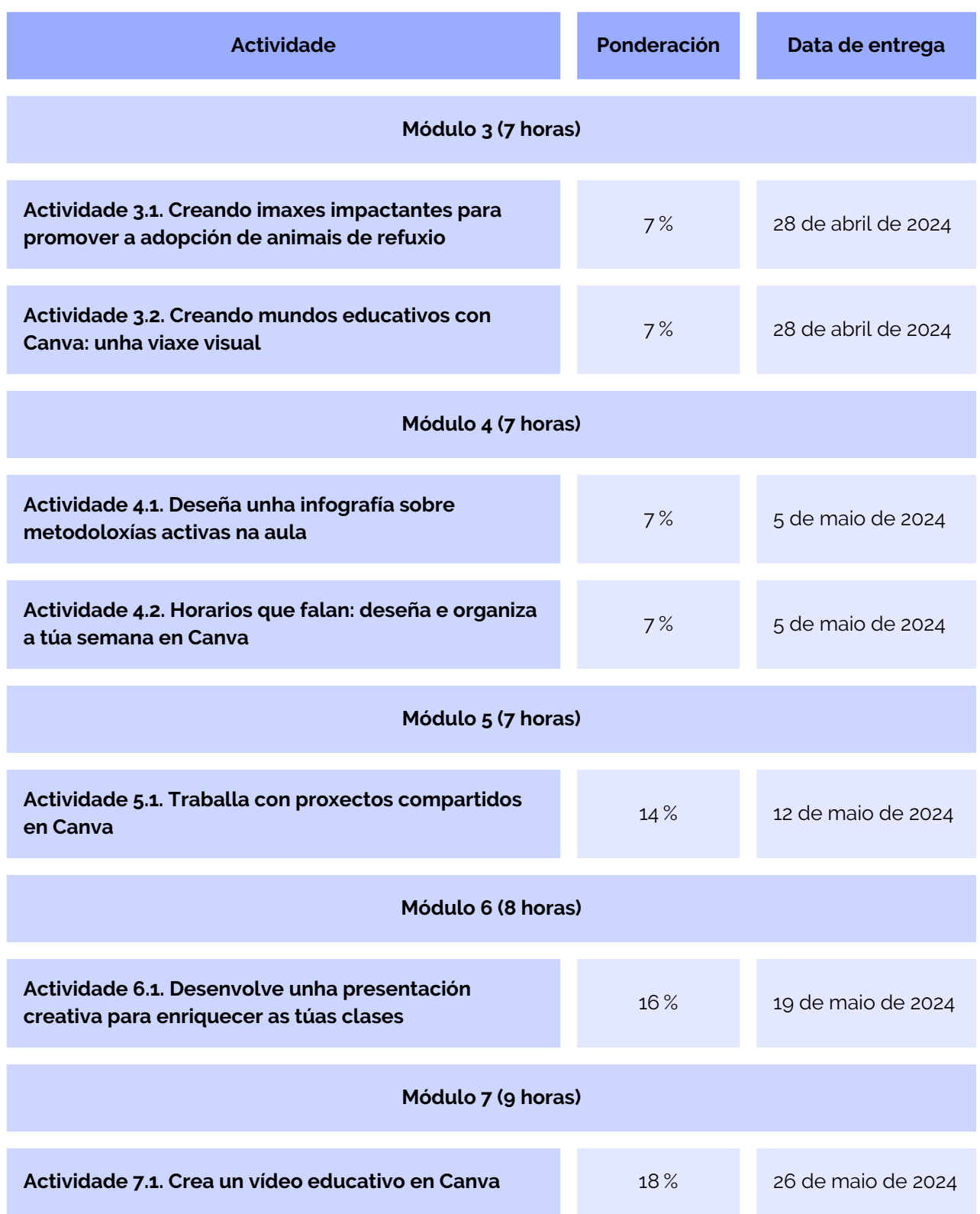

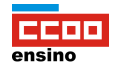

# COMUNICACIÓN

Hai dispoñibles varios medios de comunicación: un foro de comunicación xeral e, ademais, un foro específico en cada módulo. Estes foros serven para facilitarche a interacción tanto co titor como co conxunto de participantes. Así mesmo, a plataforma ofrece un sistema de mensaxaría interna. Como opción final, tamén é posible que contactes co titor a través do correo electrónico.

# LICENZA DE USO

Os contidos do curso están publicados baixo a licenza **Creative Commons 4.0 [Atribución-Compartir](https://creativecommons.org/licenses/by-sa/4.0/deed.gl) [igual](https://creativecommons.org/licenses/by-sa/4.0/deed.gl)**, que recolle as seguintes condicións:

- Liberdade de copiar e redistribuír o material en calquera medio ou formato
- Liberdade de remesturar, transformar e recrear sobre o material, distribuíndo as modificacións coa mesma licenza ca orixinal
- Obriga de dar o recoñecemento apropiado, fornecer un vínculo á licenza e indicar se se fixeron cambios

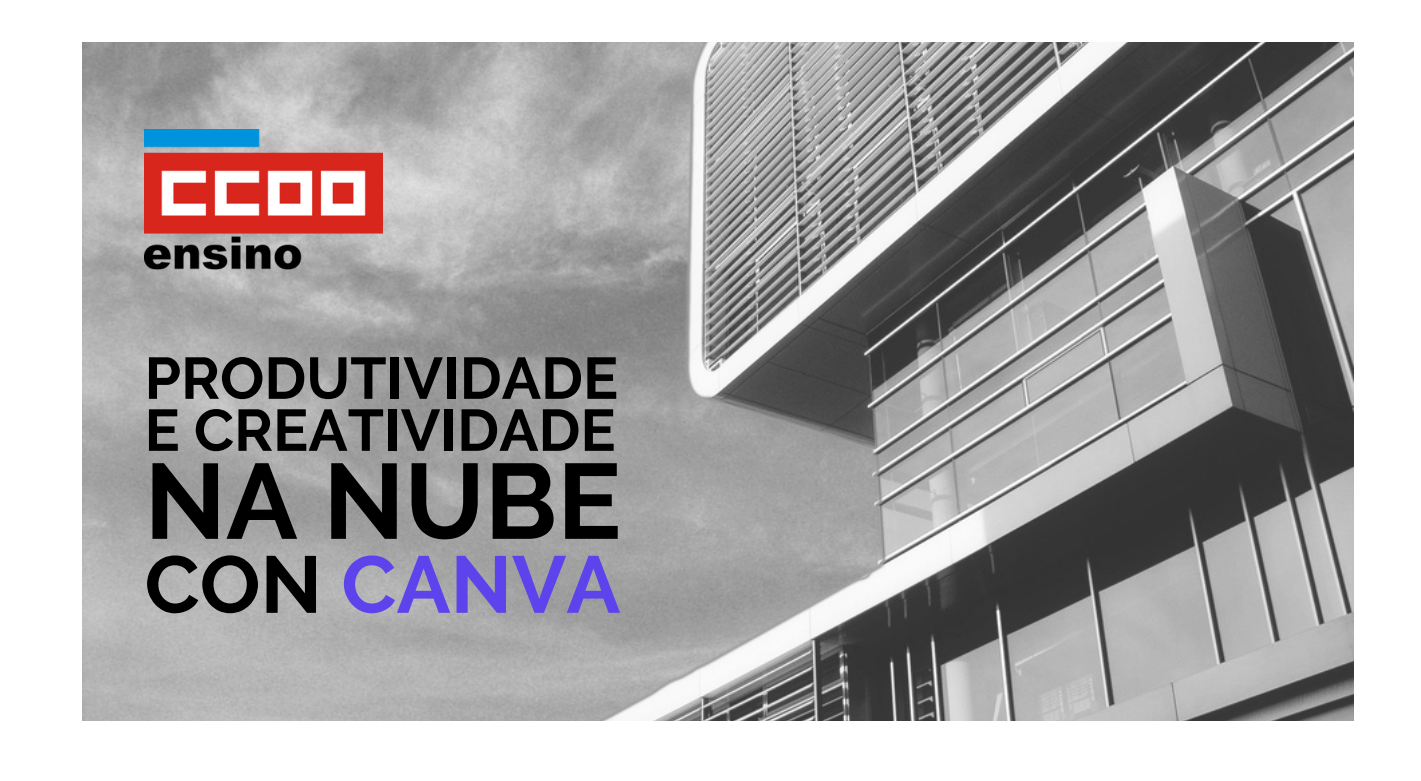